## **Computing (Non-GCSE) Key Stage 4**

**Long curriculum plan**

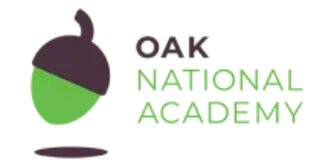

**Key Stage 4 Computing (Non-GCSE) - Curriculum Map - Version 3.0, 8 September 2021**

# **1. Philosophy**

### **Six underlying attributes at the heart of Oak's curriculum and lessons.**

Lessons and units are **knowledge and vocabulary rich** so that pupils build on what they already know to develop powerful knowledge.

Knowledge is **sequenced** and mapped in a **coherent** format so that pupils make meaningful connections.

Our **flexible** curriculum enables schools to tailor Oak's content to their curriculum and context.

Our curriculum is **evidence informed** through rigorous application of best practice and the science of learning.

We prioritise creating a **diverse** curriculum by committing to diversity in teaching and teachers, and the language, texts and media we use, so all pupils feel positively represented.

Creating an **accessible** curriculum that addresses the needs of all pupils is achieved through adherence to accessibility guidelines and requirements.

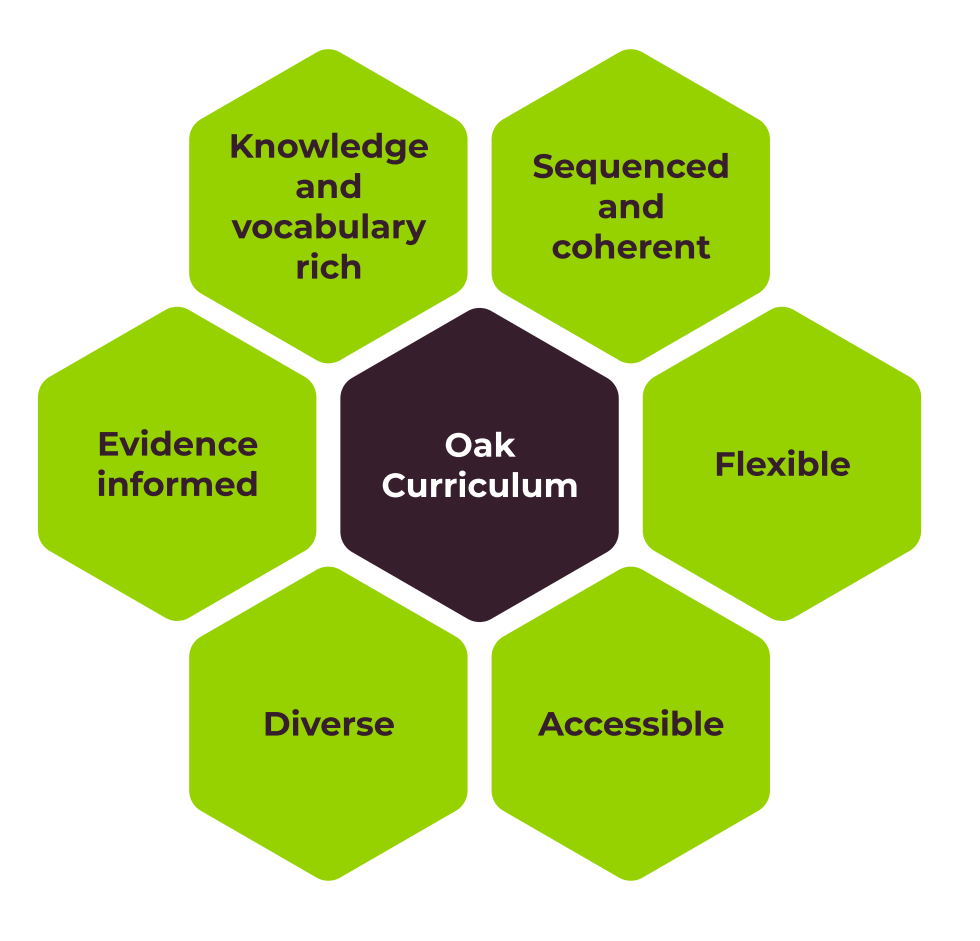

## **2. Units**

### **KS4 Computing (Non-GCSE) is formed of 4 units and this is the recommended sequence:**

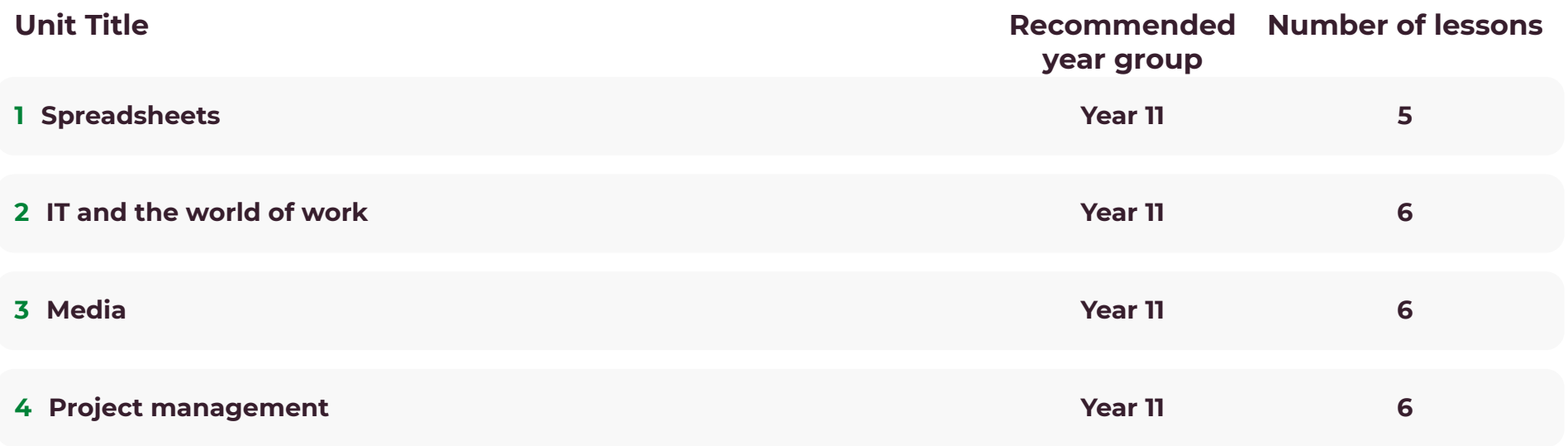

## **3. Lessons**

### **Unit 1 Spreadsheets 5 Lessons**

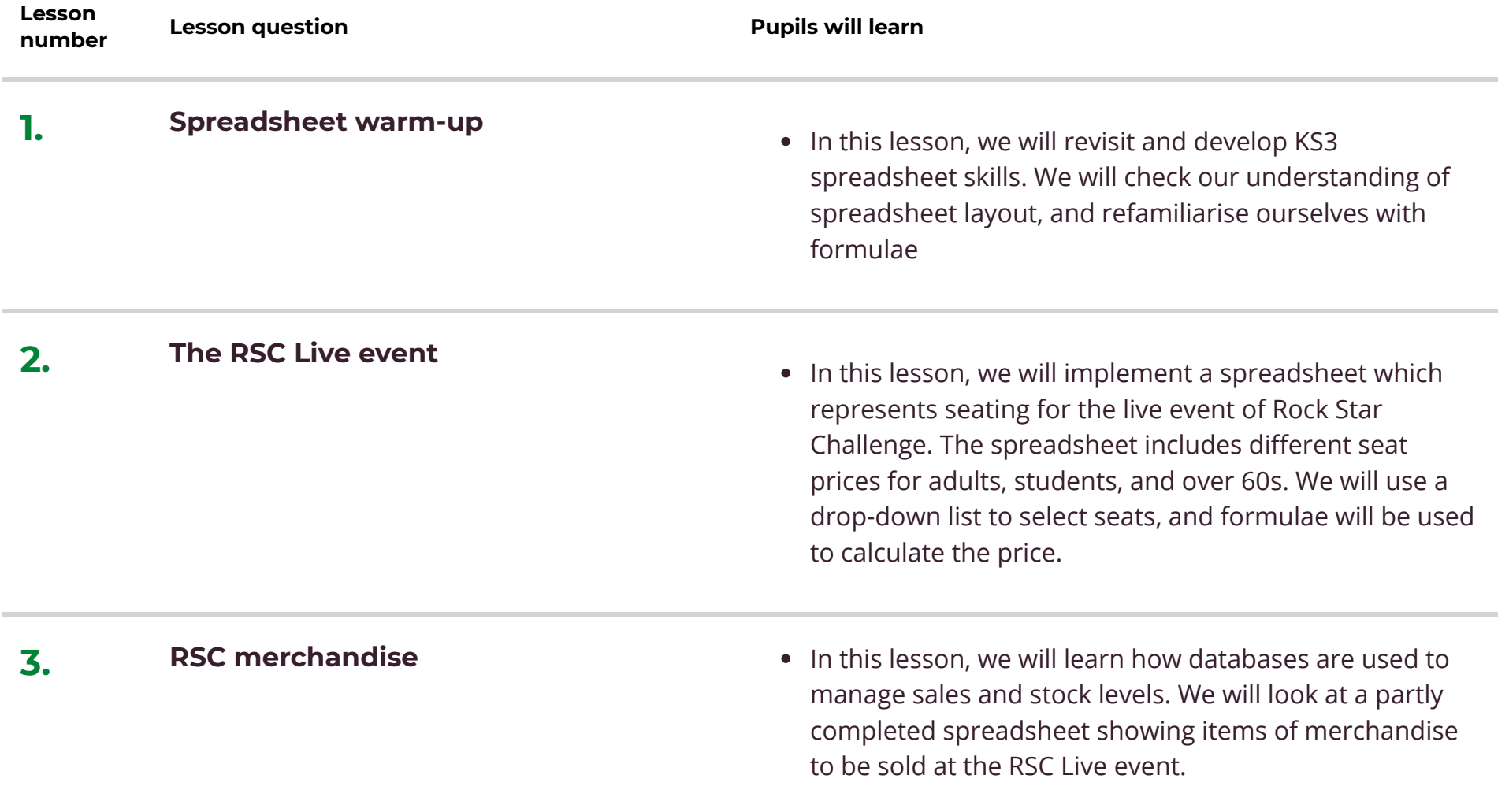

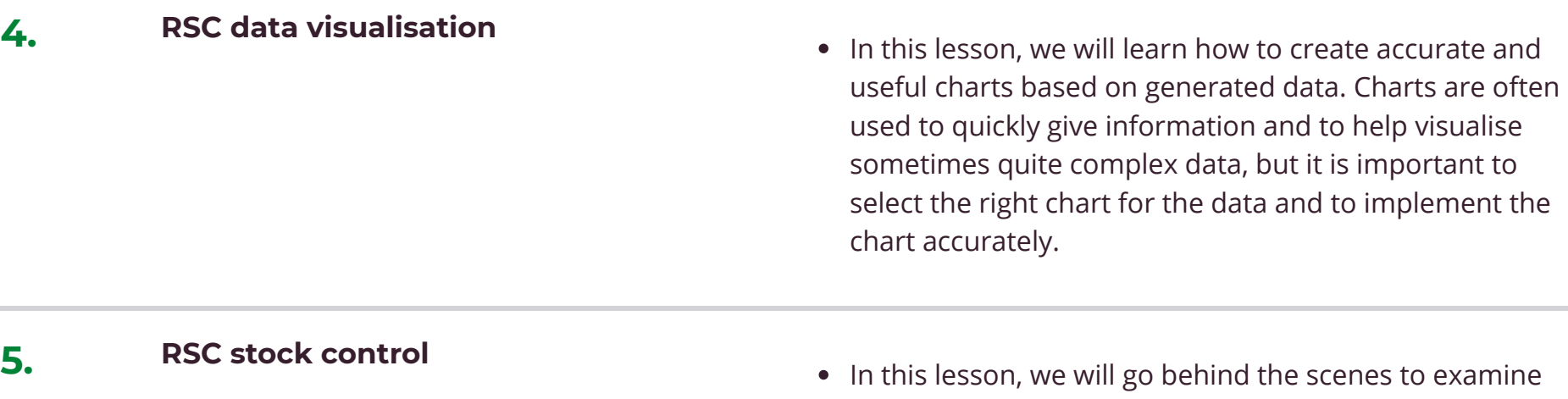

e scenes to examine the database of RSC merchandise. We will discuss the use of barcodes and QR codes (2D codes) and the different kinds of data they can hold.

### **Unit 2 IT and the world of work 6 Lessons**

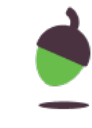

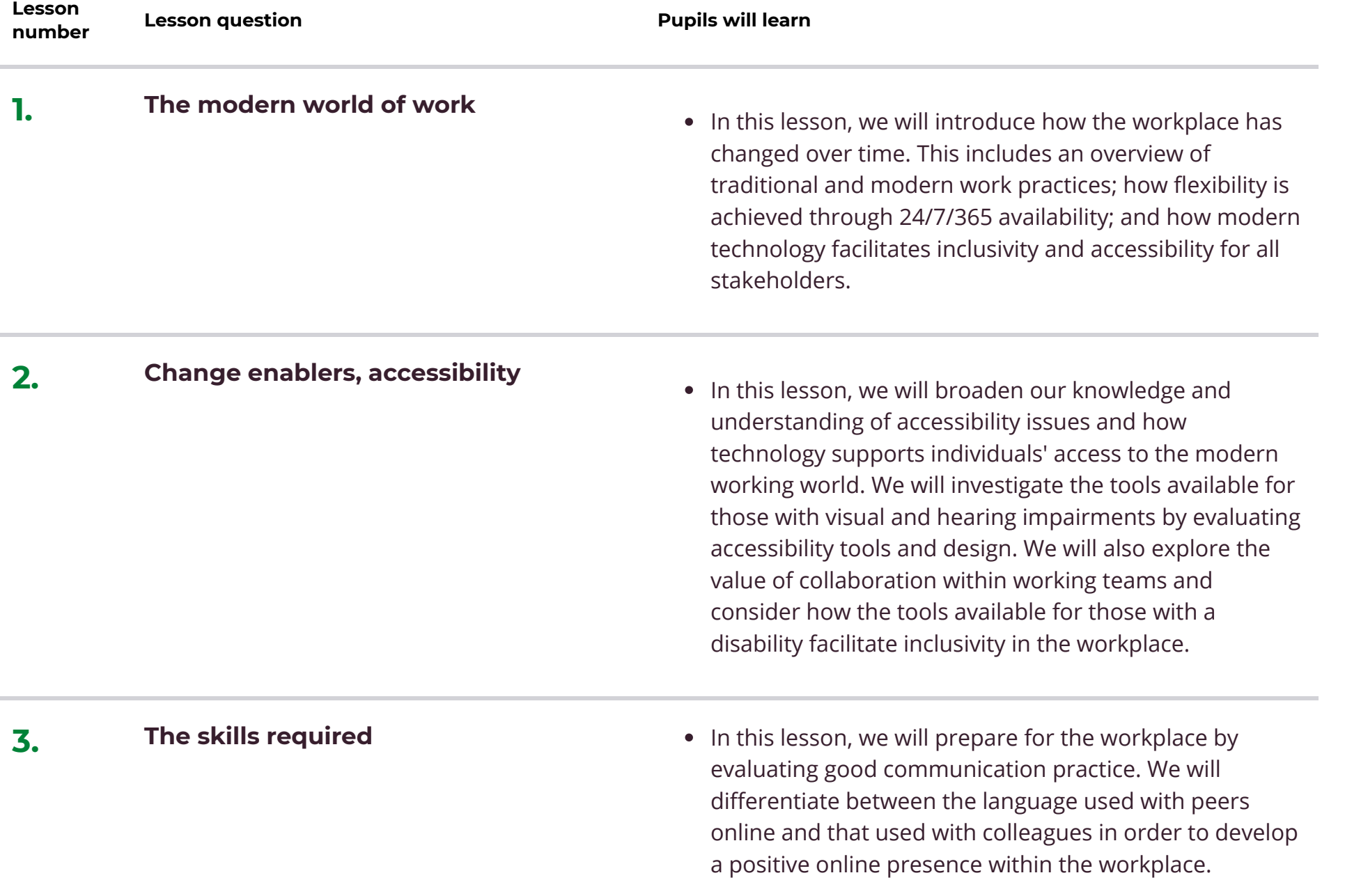

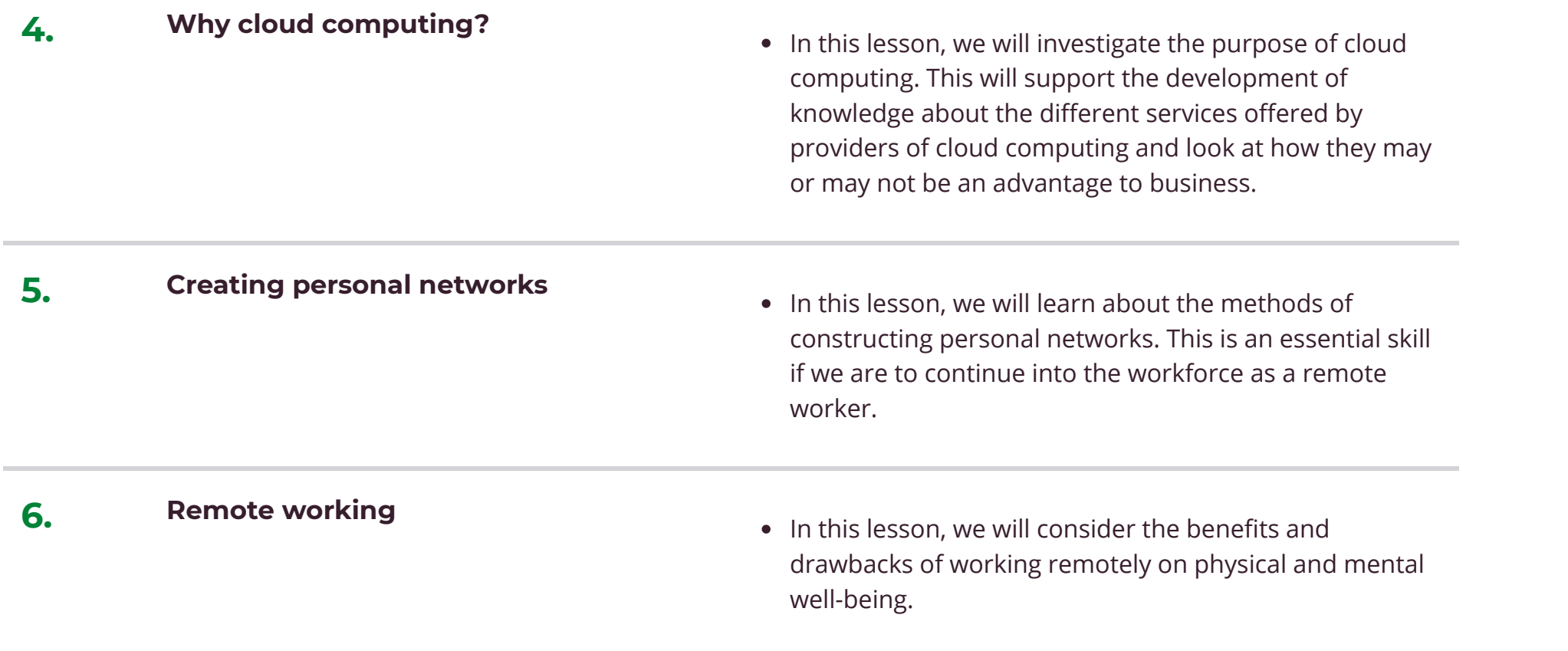

### **Unit 3 Media 6 Lessons**

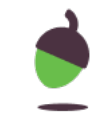

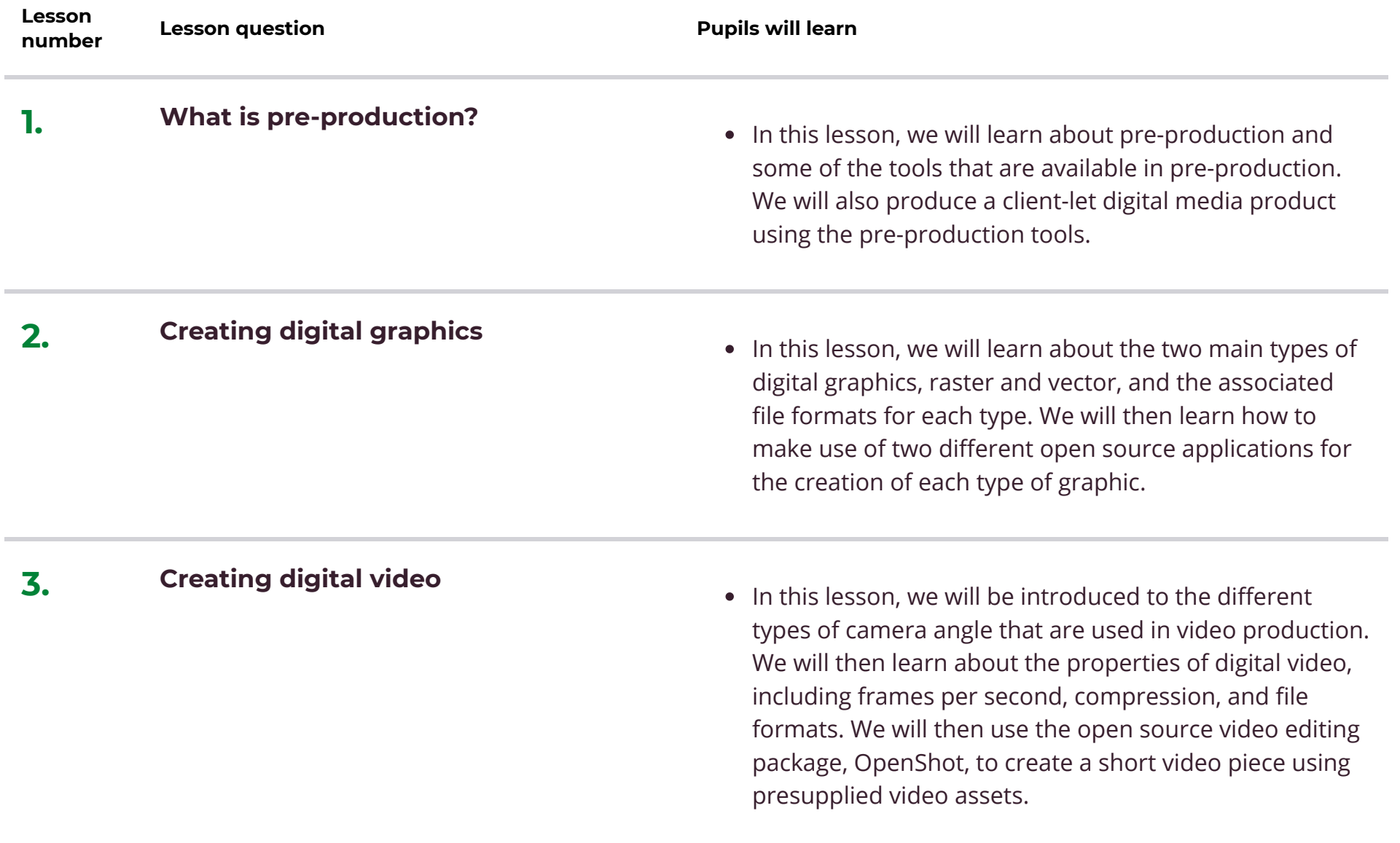

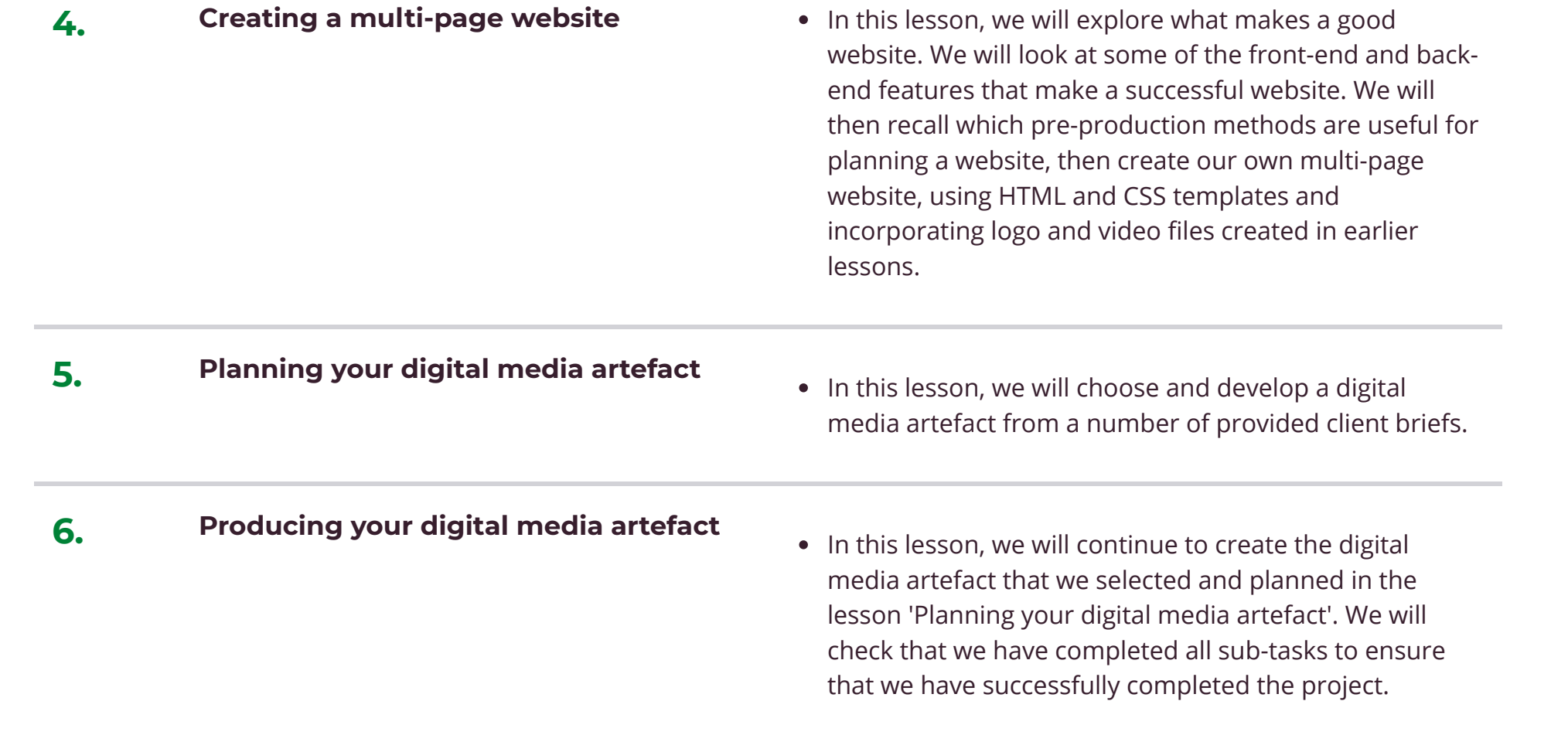

## **Unit 4 Project management 6 Lessons**

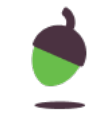

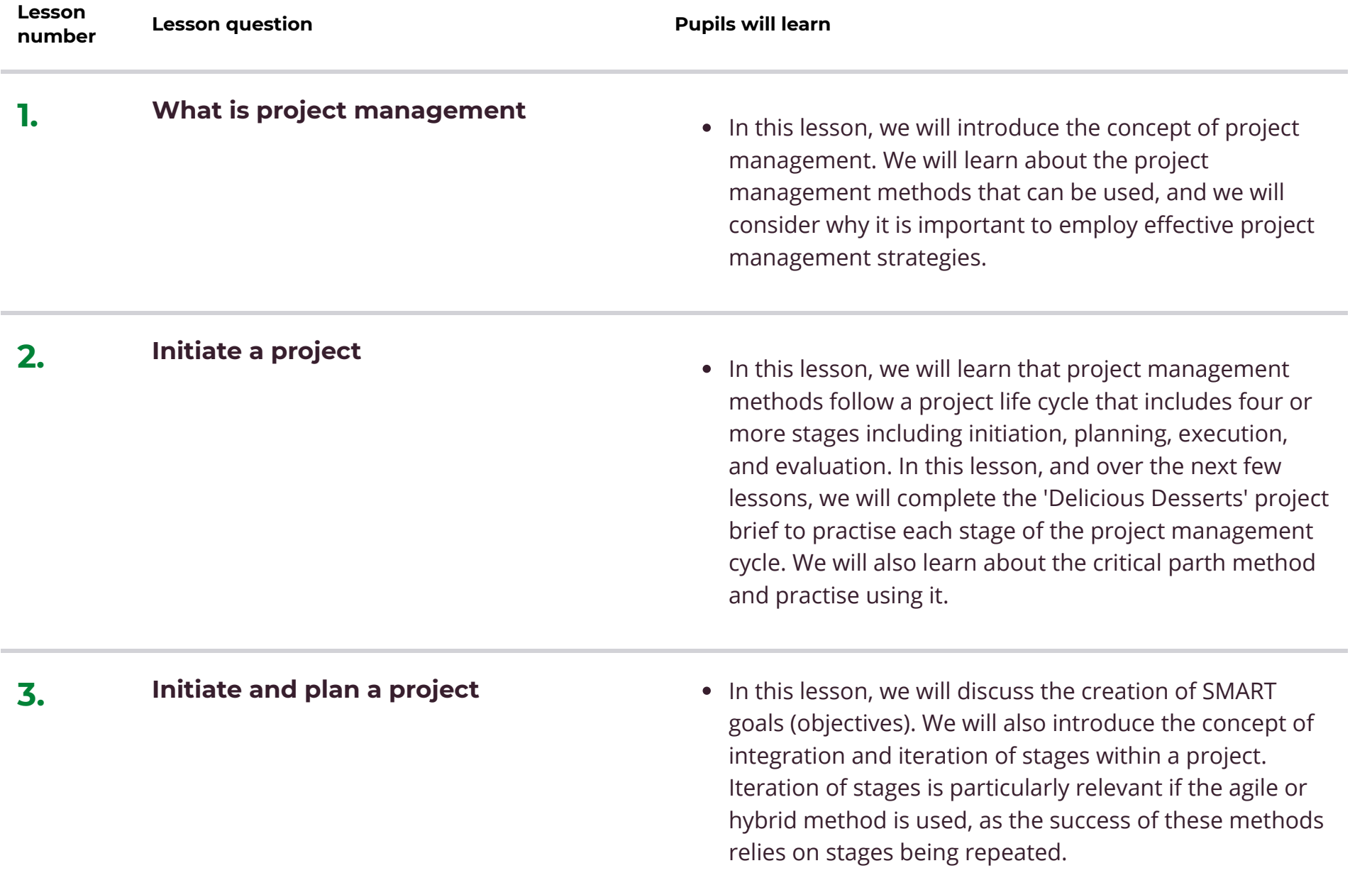

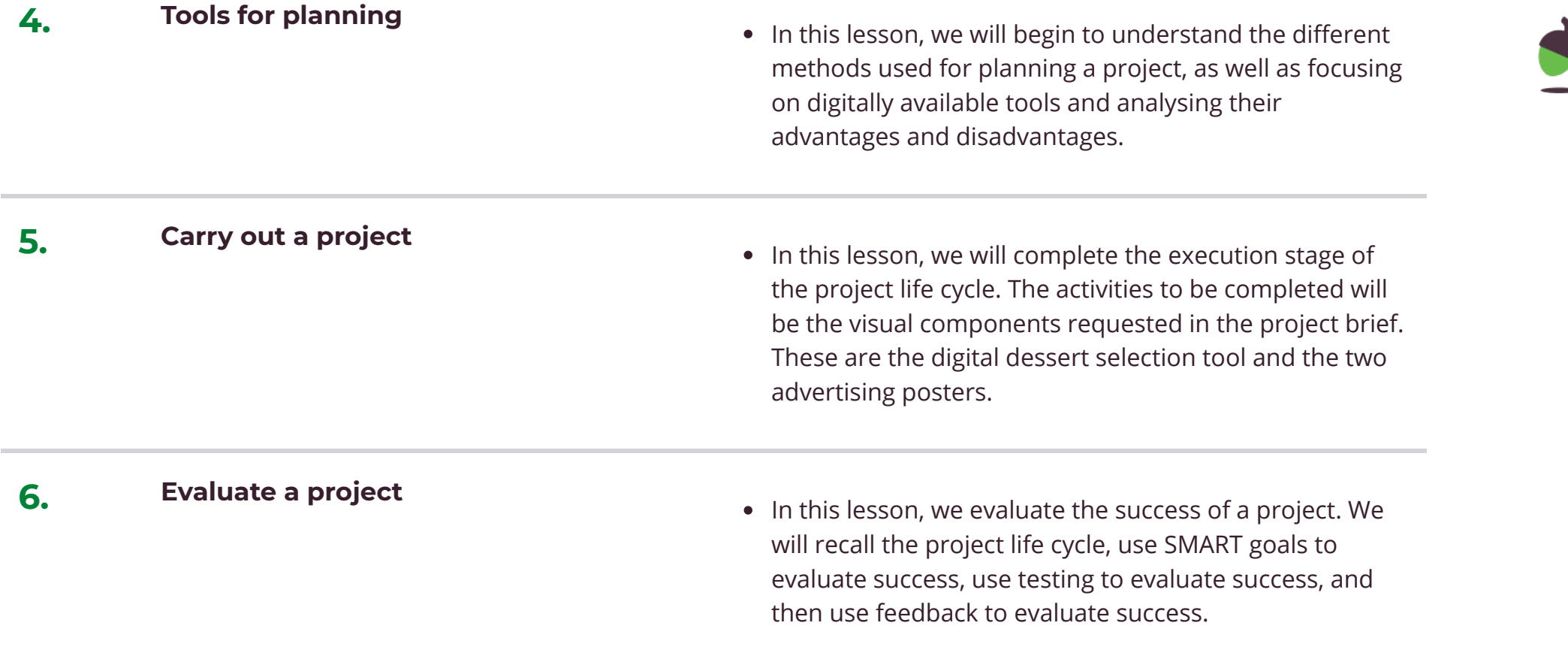

## **4. Learn More**

**Contents**

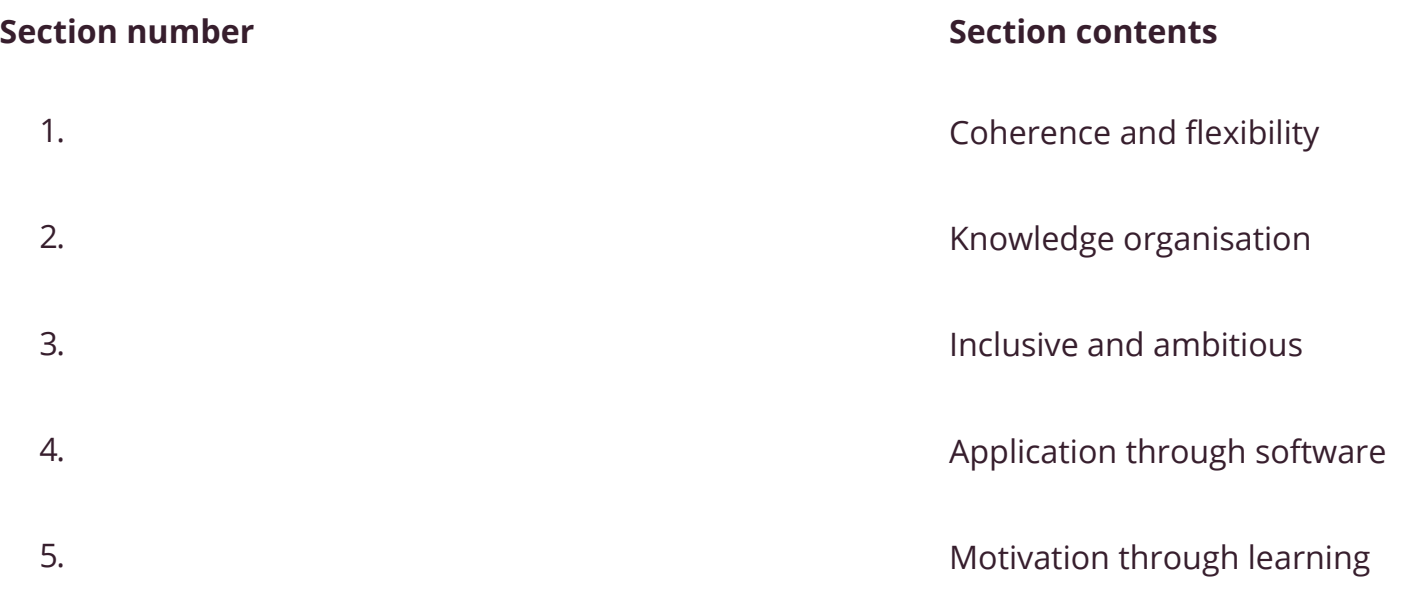

#### **1. Coherence and flexibility**

The computing curriculum is structured in units. For the units to be coherent, the lessons within them must be taught in order. However, the curriculum is flexible in terms of the order in which you teach units within a year group, except for programming, where concepts and skills rely on prior knowledge and experiences.

#### **2. Knowledge organisation**

The curriculum applies to the National Centre for Computing Education's computing taxonomy. This has been developed through a review of the KS1-4 computing programme of study, and the GCSE and A Level computer science specifications, across all awarding bodies. All learning outcomes can be described through a top-level taxonomy of ten topics, ordered alphabetically as follows:

- Algorithms
- Computer Networks
- Computer Systems
- Creating Media
- Data & Information
- Design & Development
- $\bullet$  Effective use of tools
- Impact of technology
- Programming
- Safety & Security

The taxonomy categorises and organises content into strands which encapsulate the discipline. Whilst all strands are present at all phases, they are not always taught explicitly.

#### **3. Inclusive and ambitious**

We want Oak to be able to support all children. Our units will be pitched so that pupils with different starting points can access them. Our lessons will be sequenced so that each builds on prior learning. Our activities will be scaffolded so all children can succeed. We use unplugged or real world activities to unpack difficult concepts in computing as part of a semantic wave of learning. We also use a range of scaffolding approaches when teaching programming, ranging from copying code, exploring some commands or functions, fixing code with bugs to solving specific problems with code.

#### **4. Application through software**

We need pupils to be thinking during their lessons - both to engage with the subject and to strengthen memory of what is being learnt. Some of our lessons require practical application of concepts and skills on a computer using appropriate

software. We supplement our lessons with guidance on how to use such software to reinforce the learning from the lesson.

#### **5. Motivation through learning**

We believe that computing is inherently interesting, and seek to motivate pupils through the subject matter. Where possible, we draw on real world experiences to provide an engaging viewpoint on computing concepts. Every pupil should have the opportunity to implement their skills and knowledge and ultimately feel a sense of achievement. We provide opportunities for pupils to be creative and solve problems by building their own programmes and applications for example.